|    | XBRL Excel Utility                                |
|----|---------------------------------------------------|
| 1. | <u>Overview</u>                                   |
| 2. | Before you begin                                  |
| 3. | Index                                             |
| 4. | Steps for Filing - Corporate Governance Clause 27 |

# 1. Overview

The excel utility can be used for creating the XBRL/XML file for efiling of Corporate Governa

XBRL filling consists of two processes. Firstly generation of XBRL/XML file and upload o Center Website (www.listing.bseindia.com) .

# 2. Before you begin

- 1. The version of Microsoft Excel in your system should be Microsoft Office Excel 2007 and  $\epsilon$
- 2. The system should have a file compression software to unzip excel utility file.
- 3. Make sure that you have downloaded the latest Excel Utility from BSE Website to your lo
- 4. Make sure that you have downloaded the Chrome Browser to view report generated from
- 5. Please enable the Macros (if disabled) as per instructions given in manual, so that all the Please first go through Enable Macro Manual attached with zip file.

|    | 3. Index                                     |
|----|----------------------------------------------|
| 1  | Details of general information about company |
| 2  | Compossition of BOD                          |
| 3  | Compossition of Committee                    |
| 4  | Meeting of BOD                               |
| 5  | Meeting of Committees                        |
| 6  | Related Party Transaction                    |
| 7  | Affirmation                                  |
| 8  | Website                                      |
| 9  | Annual Affirmation                           |
| 10 | Annual Affirmation Continue                  |
| 11 | Annexure III                                 |
| 12 | Signatory Details                            |

# 4. Steps for Filing Corporate Governance Clause

- **I. Fill up the data:** Navigate to each field of every section in the sheet to provide applic get reflected while filling data.)
  - Use paste special command to paste data from other sheet.
  - Use "Home" button (cntrl + H) to toggle between the sheets.
  - Use full screen button to view excel utility in Full screen mode.
- **II. Validating Sheets:** Click on the **"Validate"** button to ensure that the sheet has be furnished in proper format. If there are some errors on the sheet, excel utility will prompt y
- **III. Validate All Sheets:** Click on the **"Home"** button. And then click on "Validate All S been properly filled and validated successfully. If there are some errors on the sheet, excel stop validation at the same time. After correction, once again follow the same procedure to

Excel Utility will not allow you to generate XBRL/XML until you rectify all errors.

- **IV. Generate XML:** Excel Utility will not allow you to generate XBRL/XML unless succ Now click on 'Generate XML'' to generate XBRL/XML file.
  - Save the XBRL/XML file in your desired folder in local system.
- V. Generate Report: Excel Utility will allow you to generate Report. Now click on 'Generate
  - Save the HTML Report file in your desired folder in local system.
  - To view HTML Report open "Chrome Web Browser" .
  - To print report in PDF Format, Click on print button and save as PDF.
- **VI. Upload XML file to BSE Listing Center:** For uploading the XBRL/XML file generated t and upload generated xml file. On Upload screen provide the required information and brow

# 5. Fill up the data in excel utility

- 1. Cells with red fonts indicate mandatory fields.
- 2. If mandatory field is left empty, then Utility will not allow you to proceed further for gene
- 3. You are not allowed to enter data in the Grey Cells.
- 4. If fields are not applicable to your company then leave it blank. Do not insert Zero unless
- 5. Data provided must be in correct format, otherwise Utility will not allow you to proceed for
- 6. Select data from "Dropdown list" wherever applicable.
- 7. Adding Notes: Click on "Add Notes" button to add notes

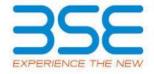

nce Clause 27

of generated XBRL/XML file to BSE Listing

above.

cal system.

1 Excel utility

e functionalities of Excel Utility works fine.

# **General Info**

Annexure I - Compossition of BOD

<u>Annexure I - Compossition of Committee</u>

Annexure I - Meeting of BOD

Annexure I - Meeting of Committees

<u>Annexure I - Related Party Transaction</u>

<u>Annexure I - Affirmation</u>

Annexure II - Website

Annexure II - Annual Affirmation

Annexure II -Annual Affirmation Continue

Annexure III

Signatory Details

| 27                                                              |
|-----------------------------------------------------------------|
| cable data in correct format. (Formats will                     |
|                                                                 |
|                                                                 |
|                                                                 |
|                                                                 |
| een properly filled and also data has been                      |
| ou about the same.                                              |
|                                                                 |
| Sheet" button to ensure that all sheets has                     |
| utility will prompt you about the same and validate all sheets. |
| validate all sileets.                                           |
|                                                                 |
|                                                                 |
| essful validation of all sheet is completed.                    |
|                                                                 |
|                                                                 |
| ate Report" to generate html report.                            |
|                                                                 |
|                                                                 |
|                                                                 |
| through Utility, login to BSE Listing Center                    |
| se to select XML file and submit the XML.                       |
|                                                                 |
|                                                                 |
|                                                                 |
|                                                                 |
|                                                                 |
| erating XML.                                                    |
|                                                                 |
|                                                                 |
| s it is a mandatory field.                                      |
| urther for generating XML.                                      |
|                                                                 |
|                                                                 |
|                                                                 |

# General information about conscious Scrip code Name of the company Reporting Quarter Date of Report Risk management committee

# 539265 Amrapali Fincap Limited Third Quarter 11-01-2016 No

| I. |                                                 | Composition of Board of Directors           |            |          |
|----|-------------------------------------------------|---------------------------------------------|------------|----------|
| Sr | Title Sr (Mr / Name of the Director PAN DII Ms) |                                             | DIN        |          |
|    | Add                                             | Delete                                      |            |          |
| 1  | Mr                                              | Hasmukh Arvindbhai Thakkar ACAPT3555H 00071 |            | 00071065 |
| 2  | Mr                                              | Chirag Yashwant Thakkar ADMPT4186H 019930   |            | 01993020 |
| 3  | Mr                                              | Saurabh Balkrishna Shah ADSPS7399R 06583142 |            | 06583142 |
| 4  | Mr                                              | Ganpat Motiram Rawal                        | ADHPR7823E | 00190484 |

# Annexure I Format to be submitted by listed entity on quarter

Category 1 (Chairperson/ Executive/ Non-Executive/ Independent/ Nominee) Category 2 (Chairperson/ Executive/ Non-Executive/ Independent/ Nominee) Category 3 (Chairperson/ Executive/ Non-Executive/ Independent/ Nominee)

| Chairperson              | Executive Director         | Managing Director        |
|--------------------------|----------------------------|--------------------------|
| Promoter Director        | Non - Independent Director | Non - Executive Director |
| Non - Executive Director | Independent Director       |                          |
| Non - Executive Director | Independent Director       |                          |

# ly basis

| Date of appointment in the current term | Date of cessation | Tenure of<br>director (in<br>months) | No of Directorship in<br>listed entities<br>including this listed<br>entity | Number of<br>memberships in Audit/<br>Stakeholder<br>Committee(s) including<br>this listed entity |
|-----------------------------------------|-------------------|--------------------------------------|-----------------------------------------------------------------------------|---------------------------------------------------------------------------------------------------|
| 10.02.2015                              |                   | 60                                   |                                                                             |                                                                                                   |
| 19-02-2015                              |                   | 60                                   | 2                                                                           | 1                                                                                                 |
| 30-09-2015                              |                   | 54                                   | 2                                                                           | 2                                                                                                 |
| 30-09-2015                              |                   | 54                                   | 1                                                                           | 1                                                                                                 |

No of post of Chairperson in Audit/ Stakeholder Committee held in listed entities including this listed entity

0 0 2

# Home

Validate

|     |                                          | A                              |
|-----|------------------------------------------|--------------------------------|
| II. | Composition of Committees                |                                |
| Sr  | Name Of Committee                        | Name of Committee members      |
|     | Add Delete                               |                                |
| 1   | Audit Committee                          | Mr. Ganpat Motiram Rawal       |
| 2   | Audit Committee                          | Mr. Saurabh Balkrishna Shah    |
| 3   | Audit Committee Mr. Hasmukh Arvindbhai T |                                |
| 4   | Nomination and remuneration committee    | Mr. Ganpat Motiram Rawal       |
| 5   | Nomination and remuneration committee    | Mr. Saurabh Balkrishna Shah    |
| 6   | Nomination and remuneration committee    | Mr. Chirag Yashwant Thakkar    |
| 7   | Stakeholders Relationship Committee      | Mr. Saurabh Balkrishna Shah    |
| 8   | Stakeholders Relationship Committee      | Mr. Ganpat Motiram Rawal       |
| 9   | Stakeholders Relationship Committee      | Mr. Hasmukh Arvindbhai Thakkar |

#### nnexure 1 Category 1 (Chairperson/ Category 2 (Chairperson/ (Chairperson/ Category 3 Executive/ Non-Executive/ Executive/ Non-Executive/ Executive/ Non-Executive/ Independent/Nominee) **Independent/ Nominee)** Independent/ Nominee) Independent Director Chairperson Non - Executive Director Non - Executive Director Independent Director **Executive Director Managing Director** Chairperson Non - Executive Director **Independent Director** Non - Executive Director Independent Director Promoter Director Non - Independent Director Non - Executive Director Chairperson Non - Executive Director **Independent Director** Independent Director Non - Executive Director

Managing Director

**Executive Director** 

|      | Annexure 1                                                                                               |            |                                                     |            |
|------|----------------------------------------------------------------------------------------------------|------------|-----------------------------------------------------|------------|
| III. | Meeti                                                                                                    | ng of Boar | d of Directo                                        | ors        |
| Sr   | Date(s) of meeting (if any) in the previous quarter  Date(s) of meeting (if any) in the relevant quarter |            | Date(s) of meeting (if any) in the relevant quarter |            |
|      | Add                                                                                                    | Delete     |                                                     |            |
| 1    |                                                                                                    |            | 04-09-2015                                          | 01-10-2015 |
| 2    |                                                                                                    |            |                                                     | 07-11-2015 |

Maximum gap between any two consecutive (in number of days)

37

|    |                                                    |                                                                   | Annexure 1                                          |
|----|----------------------------------------------------|-------------------------------------------------------------------|-----------------------------------------------------|
| I۱ | /. Meeting of Committees                           |                                                                   |                                                     |
| Sr | Name of Committee                                  | Date(s) of meeting<br>of the committee in<br>the relevant quarter | Whether<br>requirement of<br>Quorum met<br>(Yes/No) |
|    | Add Delete                                         |                                                                   |                                                     |
| 1  | Audit Committee                                    | 01-10-2015                                                        | Yes                                                 |
| 2  | 2 Audit Committee 07-11-2015 Yes                   |                                                                   | Yes                                                 |
| 3  | 3 Nomination and remuneration committee 01-10-2015 |                                                                   |                                                     |
| 4  | Stakeholders Relationship Committee                | 07-11-2015                                                        |                                                     |

| Requirement of Quorum met (details) | Date(s) of meeting of the committee in the previous quarter | Maximum gap<br>between any two<br>consecutive<br>meetings (in<br>number of days) |
|-------------------------------------|-------------------------------------------------------------|----------------------------------------------------------------------------------|
|                                     |                                                             |                                                                                  |
| All the Members were present        | 04-09-2015                                                  |                                                                                  |
| All the Members were present        |                                                             | 37                                                                               |
|                                     | 04-09-2015                                                  | 27                                                                               |
|                                     |                                                             |                                                                                  |

V

Sr

1

2

3

Pr

# Annexure 1

# **Related Party Transactions**

# Subject

Whether prior approval of audit committee obtained

Whether shareholder approval obtained for material RPT

Whether details of RPT entered into pursuant to omnibus approval have been reviewed by Audit Committee

# Any other information to be provided

| Compliance status | If status is "No" details of non-compliance may be |
|-------------------|----------------------------------------------------|
| (Yes/No/NA)       | given here.                                        |
| Yes               |                                                    |
| Yes               |                                                    |
| Yes               |                                                    |
|                   | Add Notes                                          |

VI

Sr

Pr€

# **Annexure 1**

### **Affirmations**

### Subject

The composition of Board of Directors is in terms of SEBI (Listing obligations and disclosure requirements)

The composition of the following committees is in terms of SEBI(Listing obligations and disclosure requirements) Regulations, 2015

#### a. Audit Committee

The composition of the following committees is in terms of SEBI(Listing obligations and disclosure requirements) Regulations, 2015.

### b. Nomination & remuneration committee

The composition of the following committees is in terms of SEBI(Listing obligations and disclosure requirements) Regulations, 2015.

# c. Stakeholders relationship committee

The composition of the following committees is in terms of SEBI(Listing obligations and disclosure requirements) Regulations, 2015.

# d. Risk management committee (applicable to the top 100 listed entities)

The committee members have been made aware of their powers, role and responsibilities as specified in SEBI (Listing obligations and disclosure requirements) Regulations, 2015.

The meetings of the board of directors and the above committees have been conducted in the manner as specified in SEBI (Listing obligations and disclosure requirements) Regulations, 2015.

This report and/or the report submitted in the previous quarter has been placed before Board of Directors. Any comments/observations/advice of Board of Directors may be mentioned here:

| Compliance status (Yes/No) |
|----------------------------|
| Yes                        |
| Yes                        |
| Yes                        |
| Yes                        |
| No                         |
| Yes                        |
| Yes                        |
| Add Notes                  |

| Signatory Details     |                   |
|-----------------------|-------------------|
| Name of signatory     | Hasmukh Thakkar   |
| Designation of person | Managing Director |
| Place                 | Ahmedabad         |
| Date                  | 11-01-2016        |